## DIGITAL CLASS BOOK

End the school year on a high note with this digital class memory book. Students contribute to a collaborative digital "About Us" book, sharing favorites and personal memories.

<u>Click here to read a detailed blog post about how to</u> <u>create this digital class book.</u>

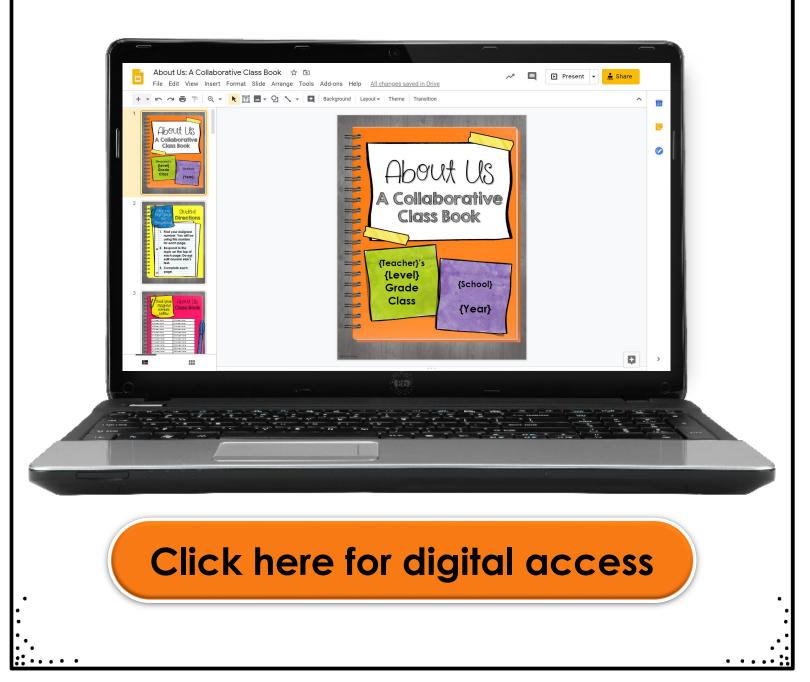

# Looking for MORE End of the Year Resources?

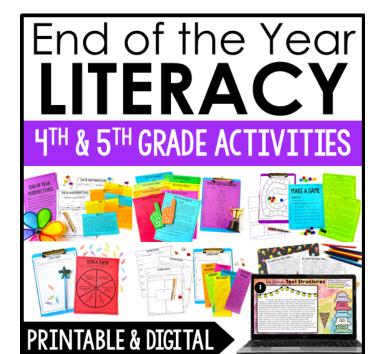

Click on the image to view the resource in my store now!

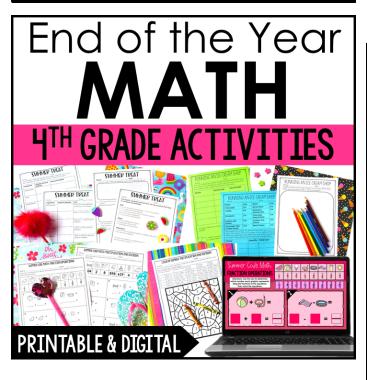

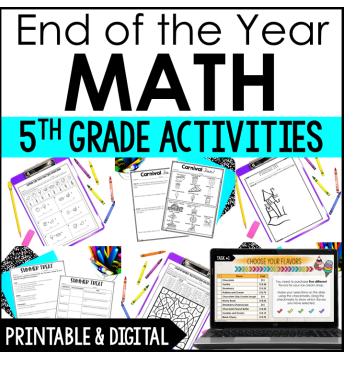

## CUSTOMIZING THE BOOK FOR YOUR CLASS

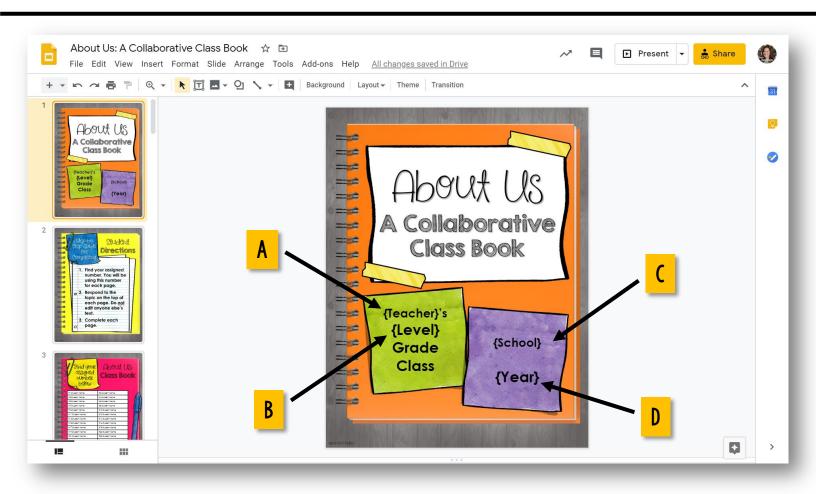

- 1. Open the book in Google Slides.
- 2. Customize the title page by adding:
  - a. your name
  - b. your grade level
  - c. your school's name
  - d. the year

### HOW TO CHANGE THE TABLE TO MATCH YOUR CLASS SIZE

1. Select the extra rows that you want to remove.

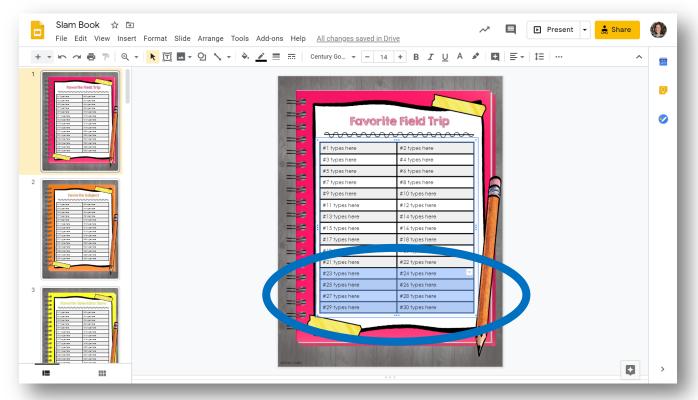

2. Option 1: Click Delete. Option 2: Right click and select "Delete row."

| 2       Image: Copy Ctrick       Image: Copy Ctrick       Image: Ctrick Ctrick       Image: Ctrick Ctrick Ctrin Ctrick Ctrin Ctrick Ctrin Ctrick Ctrick Ctrick Ctrick                                                    | Slam Book 🛧 🛙<br>File Edit View Inse                                                              | ]<br>rt Format Slide Arrange Tools Add-ons Help <u>All changes saved in Drive</u> | → E Present -       | 🛔 Share | ٩        |
|----------------------------------------------------------------------------------------------------|---------------------------------------------------------------------------------------------------|-----------------------------------------------------------------------------------|---------------------|---------|----------|
| 2       Image: Copy Ctrick       Image: Copy Ctrick       Image: Ctrick Ctrick       Image: Ctrick Ctrick Ctrin Ctrick Ctrin Ctrick Ctrin Ctrick Ctrick Ctrick Ctrick                                                    | + • • ~ • • = 0                                                                                   | ▼ 💦 🖾 ▼ QI 🔨 ▼ 🔄 🗾 🇮 Century Go ▼ - 14 + B I                                      | 🛠 Cut Ctrl+X        | ^       | 31       |
| Image: Image:               |                                                                                                   |                                                                                   | Copy Ctrl+C         |         |          |
| Image: Image:               | Favorite Field Trip                                                                               |                                                                                   | Paste Ctrl+V        |         |          |
| 1       1       1       1       1       1       1       1       1       1       1       1       1       1       1       1       1       1       1       1       1       1       1       1       1       1       1       1       1       1       1       1       1       1       1       1       1       1       1       1       1       1       1       1       1       1       1       1       1       1       1       1       1       1       1       1       1       1       1       1       1       1       1       1       1       1       1       1       1       1       1       1       1       1       1       1       1       1       1       1       1       1       1       1       1       1       1       1       1       1       1       1       1       1       1       1       1       1       1       1       1       1       1       1       1       1       1       1       1       1       1       1       1       1       1       1       1       1       1                                                                                                          | 2 Singerne Singerne                                                                               |                                                                                   | —                   |         | <b>•</b> |
| 1       1       1       1       1       1       1       1       1       1       1       1       1       1       1       1       1       1       1       1       1       1       1       1       1       1       1       1       1       1       1       1       1       1       1       1       1       1       1       1       1       1       1       1       1       1       1       1       1       1       1       1       1       1       1       1       1       1       1       1       1       1       1       1       1       1       1       1       1       1       1       1       1       1       1       1       1       1       1       1       1       1       1       1       1       1       1       1       1       1       1       1       1       1       1       1       1       1       1       1       1       1       1       1       1       1       1       1       1       1       1       1       1       1       1       1       1       1       1                                                                                                          | Pice Properties Billioperties                                                                     |                                                                                   | <b>1</b>            |         |          |
| 2       Insert row below       Insert row below         3       Insert row below       Insert row below         11       types here       #10 types here       #10 types here         11       types here       #10 types here       #10 types here         11       types here       #10 types here       #10 types here         11       types here       #10 types here       #10 types here         11       types here       #10 types here       #10 types here         11       types here       #10 types here       #10 types here         11       types here       #10 types here       #10 types here         11       types here       #10 types here       #10 types here         12       types here       #10 types here       #10 types here         11       types here       #10 types here       #10 types here         12       types here       #20 types here       #20 types here         12       types here       #20 types here       #20 types here         12       types here       #20 types here       #20 types here         12       types here       #20 types here       #20 types here         12       types here       #20 types here       #20 types here                                                                                                    | 25 Historian Historian<br>1755 Historian                                                          | Favorite Field Tr                                                                 | Delete              |         |          |
| 1       1       1       1       1       1       1       1       1       1       1       1       1       1       1       1       1       1       1       1       1       1       1       1       1       1       1       1       1       1       1       1       1       1       1       1       1       1       1       1       1       1       1       1       1       1       1       1       1       1       1       1       1       1       1       1       1       1       1       1       1       1       1       1       1       1       1       1       1       1       1       1       1       1       1       1       1       1       1       1       1       1       1       1       1       1       1       1       1       1       1       1       1       1       1       1       1       1       1       1       1       1       1       1       1       1       1       1       1       1       1       1       1       1       1       1       1       1       1                                                                                                          | 201 ga Jiff Agas Kena 202 Agas Kena<br>Hill Agas Kena Hill Agas Kena<br>Di Agas Kena Di Agas Kena |                                                                                   |                     |         |          |
| 2       Insert row below         2       Insert row below         1       Insert row below         1       Insert row below                                                                                                    | 10" Sparten 100 Sparten                                                                           | #1 types here #2 types here                                                       | Insert row above    |         |          |
| 2       Insert column left         1       Types here       #8 types here         2       Insert column left         1       types here       #10 types here         #13 types here       #14 types here         #13 types here       #14 types here         #13 types here       #14 types here         #13 types here       #14 types here         #13 types here       #14 types here         #13 types here       #14 types here         #13 types here       #14 types here         #13 types here       #14 types here         #13 types here       #13 types here         #13 types here       #13 types here         #13 types here       #24 types here         #23 types here       #22 types here         #23 types here       #23 types here         #23 types here       #23 types here         #23 types here       #23 types here         #23 types here       #23 types here         #23 types here       #30 types here         #23 types here       #30 types here         #24 types here       #30 types here         #25 types here       #30 types here         #26 types here       #30 types here         #27 types here       #30                                                                                                    |                                                                                                   | #2 hanse here                                                                     | Insert row below    |         |          |
| 3       Image: Strate in the strate in the str                        |                                                                                                   | #5 types here #6 types here                                                       | Insert column left  |         |          |
| 3       Image: Constrained by the second by the second by th                        | 2                                                                                                 | #7 types here #8 types here                                                       |                     |         |          |
| 3     Image: Strate in the strate in the strat          |                                                                                                   | #9 types here #10 types here #10 types here                                       | Insert column right |         |          |
| 3     Image: Strate Strate Strat          | Singeries Singeries                                                                               |                                                                                   |                     |         |          |
| 3     Image: state in the state in the state          | 27 operate 210 operates<br>211 operates 210 operates<br>210 operates 210 operates                 |                                                                                   | Delete IOW          |         |          |
| 3     Image: Stript Stript Strip          | 2015 paines d'étapaines                                                                           |                                                                                   | Delete column       |         |          |
| 3       Image: Constrained and the second and the second                        | töngerhen töngerhen<br>Töngerhen töngerhen                                                        | #19 types here #20 types here                                                     | Delete table        |         |          |
| Image: Constrained and Constrained and Constr |                                                                                                   |                                                                                   |                     |         |          |
| Image: Constrained and Constrained and Constr |                                                                                                   | #23 types here #24 types here                                                     | Distribute rows     |         |          |
| Image: Constrained and Constrained and Constr | 3                                                                                                 | #25 types here #26 types here                                                     | Distribute selumers |         |          |
| Image: Constraint of the second of the second of the se | Favorite Television Show                                                                          | #27 types here #28 types here                                                     |                     |         |          |
| Image: Provide the second second s | Elisperies Bilgeries<br>Hisperies Hisperies                                                       | #24 types nere #30 types nere                                                     |                     |         |          |
| Format options                                                                                                    | 21 genies Singelies                                                                               |                                                                                   | Merge Gena          |         |          |
|                                                                                                    | 20 20 20 20 20 20 20 20 20 20 20 20 20 2                                                          |                                                                                   | Format options      |         |          |
|                                                                                                    | 19 paines Pilippines<br>20 paines 20 paines<br>21 paines 20 paines                                |                                                                                   |                     |         |          |
|                                                                                                    | Contra Contra                                                                                     | denote index                                                                      | Add to theme        |         | >        |

### HOW TO CHANGE THE TABLE TO MATCH YOUR CLASS SIZE

3. The table will look something like this:

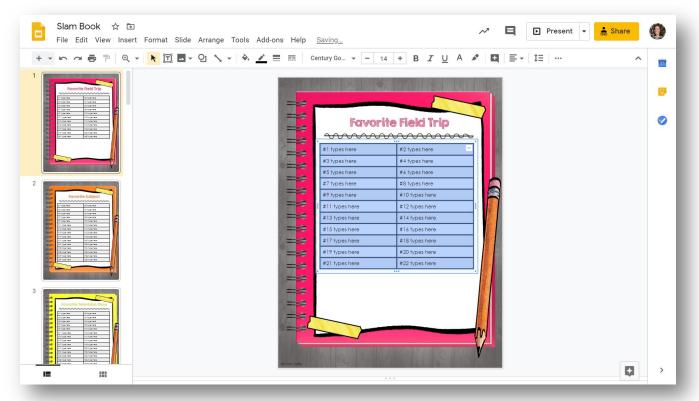

#### 4. Resize the table to fit in the available space.

|                                                                                                    |                                                                                                    |                             |                |      | the standard state in the state of states where states in the | ite Field Trip |
|----------------------------------------------------------------------------------------------------|----------------------------------------------------------------------------------------------------|-----------------------------|----------------|------|---------------------------------------------------------------|----------------|
| Image: Strate in the strate in the strate                                |                                                                                                    | #1 types here #3 types here |                |      | #1 types here                                                 | #2 types here  |
| Image: State in the second state in the second state in                                |                                                                                                    | #5 types here               | #6 types here  |      | #3 types here                                                 | #4 types here  |
| 1       11 hypes here       #12 hypes here       #12 hypes here         1       13 hypes here       #14 hypes here       #14 hypes here         1       15 hypes here       #16 hypes here       #10 hypes here         1       17 hypes here       #18 hypes here       #10 hypes here         1       17 hypes here       #18 hypes here       #10 hypes here         1       17 hypes here       #18 hypes here       #11 hypes here                                                                                                    |                                                                                                    | #7 types here               |                |      |                                                               |                |
| #17 types here #18 types here #18 types here #12 types here #12 types here                                                                                                    | Nigatina Nigatina<br>Nigatina Nigatina<br>Nigatina Totalina                                                                                                    | #9 types here               |                |      | #5 types here                                                 | #6 types here  |
| #17 types here #18 types here #18 types here #12 types here #12 types here                                                                                                    | Tilligense Pringense<br>Pringense Pringense<br>Tilligense Niligense                                                                                            | #11 types here              |                |      | #7 types here                                                 | #8 types here  |
| #17 types here #18 types here #18 types here #12 types here #12 types here                                                                                                    | Ningelan Pingelan<br>Ningelan Pingelan                                                                                                    | #15 huges here              |                |      | #9 types here                                                 | #10 types here |
| #19 types here         #20 types here         #22 types here         #13 types here         #14 types here           #11 types here         #22 types here         #14 types here         #14 types here                                                                                                    |                                                                                                    | #17 types here              |                |      | #11 types here                                                | #12 types here |
| Image: Sector barles barres     #21 types here     #22 types here     #13 types here     #14 types here       Image: Sector barres     Image: Sector barres     Image: Sector barres     Image: Sector barres     #16 types here       Image: Sector barres     Image: Sector barres     Image: Sector barres     Image: Sector barres     Image: Sector barres                                                                                                    |                                                                                                    | #19 types here              | #20 types here | ===  |                                                               |                |
| Image: Note of the state of the state of                  |                                                                                                    | #21 types here              | #22 types here |      | #13 types here                                                | #14 types here |
| tionen comentaria de la comentaria de la | ntogene november<br>Phone Phone Phone<br>Regene Phone Phone                                                                                                    |                             | M              |      | #15 types here                                                | #16 types here |
|                                                                                                    | 17 Statione Foundations<br>17 Statione Foundations<br>17 Statione Foundations<br>17 Statione Foundations<br>17 Statione Foundations<br>17 Statione Foundations |                             |                | ===  | #17 types here                                                | #18 types here |
| III III IIII IIII IIII IIIII IIIIIIIII                                                                                                    |                                                                                                    | eense finder                |                | ===  | #19 types here                                                | #20 types here |
| #21 types here #22 types here                                                                                                    |                                                                                                    |                             |                | ==== | #21 types here                                                | #22 types here |

### HOW TO CHANGE THE TABLE FOR AN UNEVEN CLASS SIZE

1. Follow the steps to remove the extra rows as shown in the previous tutorial.

2. Select the extra cell you want to remove and delete the text.

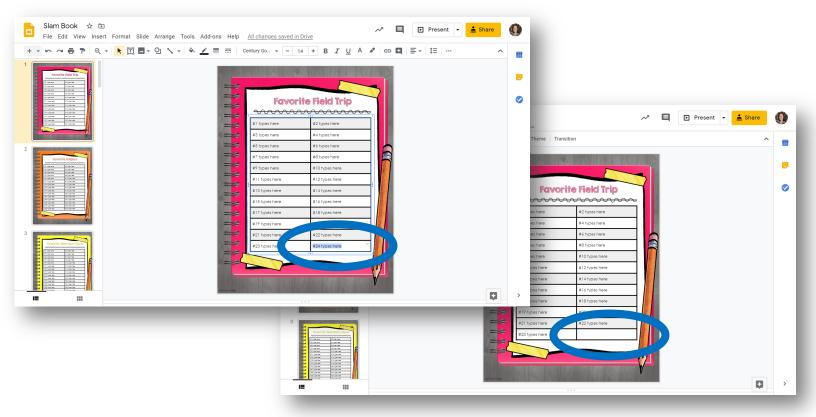

#### 3. Click on Border Color > Transparent.

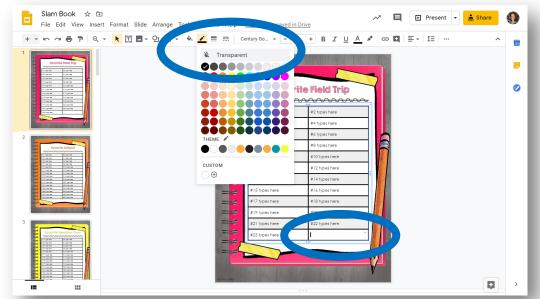

### HOW TO CHANGE THE TABLE FOR AN UNEVEN CLASS SIZE

## 4. You will have a blank space and two of your cells will be missing borders.

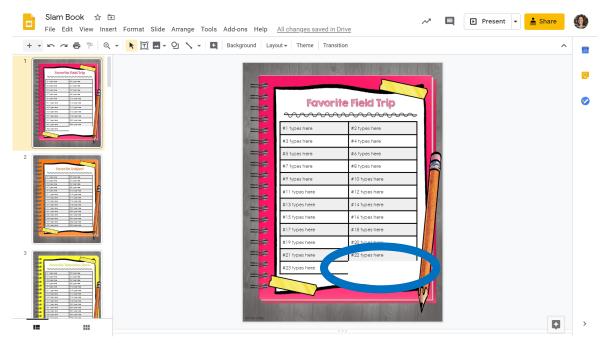

5. Select one of the cells with a missing border and click on Border Color > Black. The missing border will reappear. Repeat for the other cell.

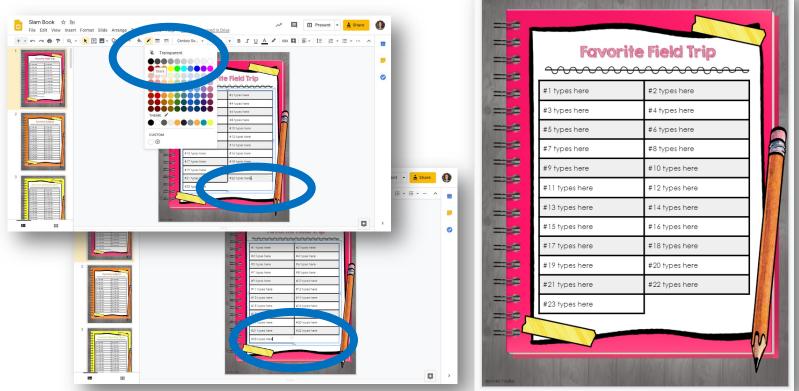

### HOW TO ASSIGN THE BOOK IN GOOGLE CLASSROOM SO YOUR WHOLE CLASS CAN EDIT

#### 1. First, open the file and assign a number to each student.

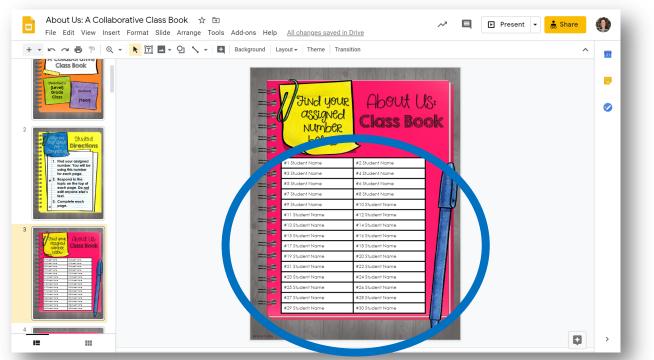

- 2. Add the Class Book as an Assignment in Google Classroom by attaching it from your Drive.
- 3. Select "Students can edit file" in the dropdown menu. **ALL** students will be able to edit the same file.

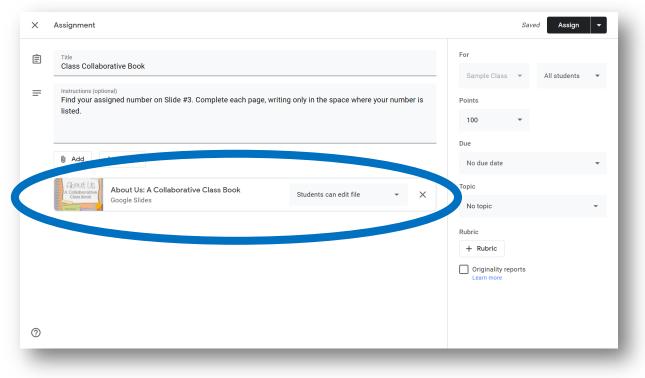

### COMPILING THE COMPLETED BOOK INTO A KEEPSAKE PDF & SHARING WITH YOUR CLASS

- 1. Once all students have had a chance to add their answers to each page, open the completed book in Google Slides.
- Click File > Download > PDF Document. Save the PDF file in the location of your choice.

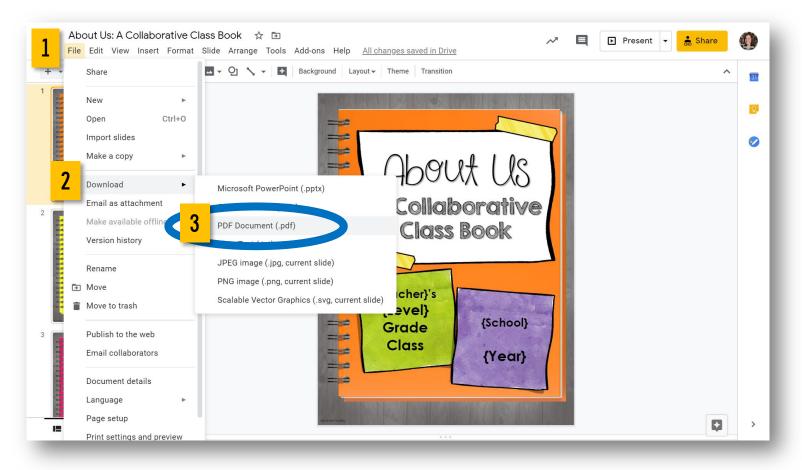

3. Send the PDF to your students in Google Classroom or via email. They are sure to enjoy reading their classmates' responses and have a keepsake for the school year!

This resource was created by Jennifer Findley.

- It **may** be printed and photocopied for single classroom use.
- It <u>may</u> be placed on secure learning management systems or platforms such as Canvas and Google Classroom.
- It <u>may not</u> be put on the open, searchable, unsecure Internet, sold, or distributed in any other form.

Check out my store for more resources that are common core aligned.

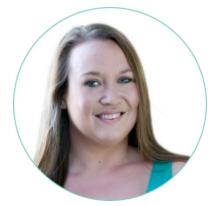

Follow my blog for updates and freebies.

### www.JenniferFindley.com

Thanks! Jennifer Findley

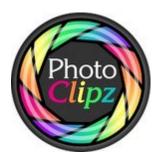

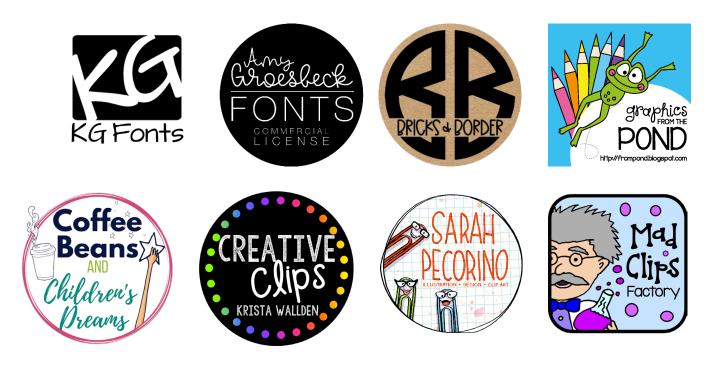